# **SUNDANCE 2016**

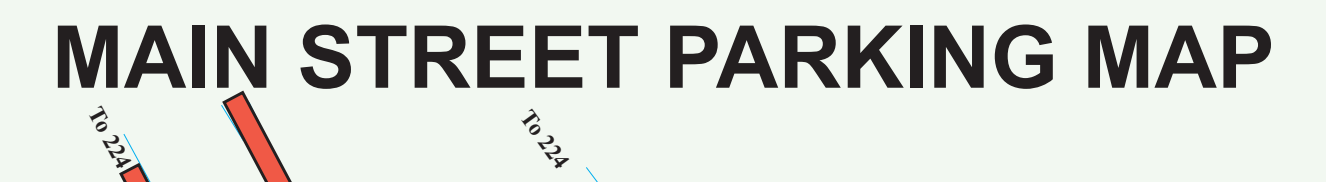

DEER LITTLEY OF

TRAPPER'S V

**PARK AVE** 

4th ST

## **CHINA BRIDGE GARAGE**

HEBER

Old China Bridge Level S2: **Guaranteed Parking for Premium Permits** 

**China Bridge Roof Level S4:**<br> **Employee Permits**<br>
(Additional reserved lots for employee permits<br>
are Gateway and North Marsac.)

**All Sloped Levels China Bridge** plus Levels S1 and S3:<br>Pay at Booth

**Revised 1/7/2016** 

**Park City Municipal Corporation** 

#### **LEGEND**

**TARSAÇAVI** 

**Bic** 

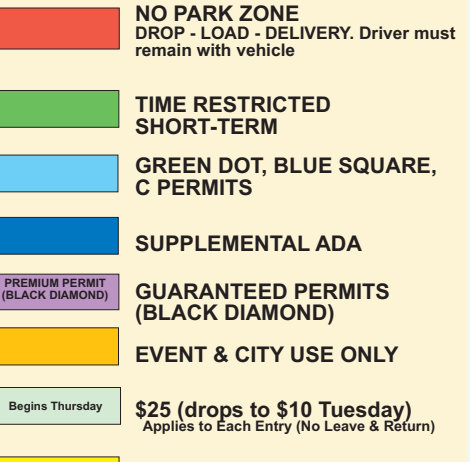

**FREE ALL DAY** 

#### **PARKING ATTENDANT BOOTH**

(Parking on the west side of Park Ave between9th-14th Streets is prohibited.)

### Parking Services (435)615-PARK

5 ۹